# **robo esporte virtual bet365**

- 1. robo esporte virtual bet365
- 2. robo esporte virtual bet365 :entrar no site da betano
- 3. robo esporte virtual bet365 :app de ganhar dinheiro blaze

### **robo esporte virtual bet365**

#### Resumo:

**robo esporte virtual bet365 : Faça parte da jornada vitoriosa em mka.arq.br! Registre-se hoje e ganhe um bônus especial para impulsionar sua sorte!**  contente:

### **robo esporte virtual bet365**

#### **robo esporte virtual bet365**

Apostar em robo esporte virtual bet365 "mais de 0,5 gols" significa que você está acreditando que pelo menos um gol será marcado por qualquer um dos times em robo esporte virtual bet365 uma partida de futebol. Casas de apostas como Bet365, Betway, Dafabet e 22Bet oferecem as melhores cotações para apostas under/over de 0,5 gols.

É importante ressaltar que uma partida precisa ter 1 g ol ou mais para que esta aposta seja ganhadora. Caso contrário, a aposta será perdida.

#### **Por que as apostas em robo esporte virtual bet365 0,5 gols são desafiadoras?**

Devido ao critério único de um gol sendo necessário para se vencer esta aposta, ela é considerada desafiadora. Se houver uma partida sem gols, a aposta será automaticamente perdida. Portanto, é crucial analisar as estatísticas das equipes antes de fazer essa aposta.

#### **Apostas populares relacionadas a 0,5 gols**

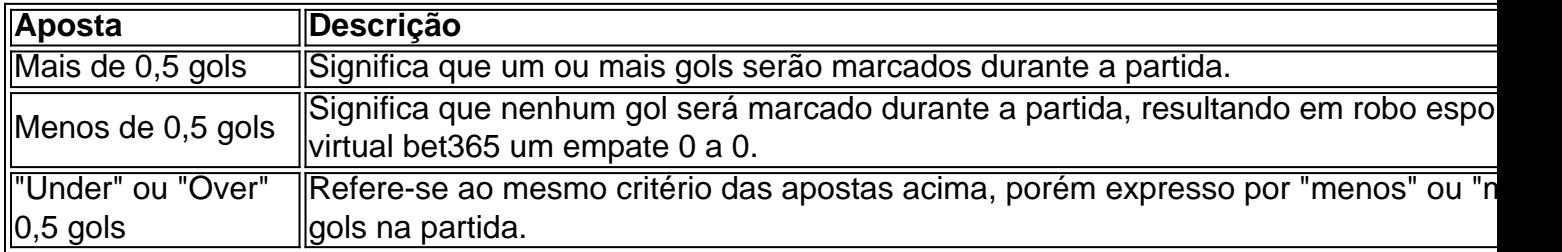

#### **Estratégias para realizar apostas em robo esporte virtual bet365 0,5 gols**

- Analise o histórico de encontros anteriores entre as equipes.
- Considere o número médio de gols em robo esporte virtual bet365 partidas recentes.
- Esta particular aposta em robo esporte virtual bet365 0,5 gols funciona melhor em robo ●esporte virtual bet365 jogos mais defensivos do que ofensivos; assim, tê-las em robo esporte virtual bet365 mente também é uma estratégia vencedora.

#### **Apostas no Bet365 envolvendo 0,5 gols: Vantagens e desafios**

O Bet365 é uma plataforma popular para as apostas esportivas e oferece várias oportunidades, incluindo aquele de 0,5 gols. Enquanto há um bônus de boas-vindas e promoções exclusivas disponíveis, deve-se ter cuidado e fazer um depósito responsável nas contas especificamente para essas promoções. Além disso, um jogador ainda pode encontrar jogos online e slots de "menos de 0,5 gols", mas deve estar ciente de que essas ofertas são independentes das apostas esportivas e, por isso, demandam um nível diferente de conhecimento e competência.

Como Sacar Bet365: Uma Guia Completa para o Brasil

No mundo dos casino online e apostas desportivas, o Bet365 é uma 3 das opções mais populares e confiáveis. No entanto, muitas pessoas ainda não sabem como abrir uma conta e começar a 3 desfrutar de tudo o que o Bet-365 tem a oferecer. Neste post, nós vamos explicar como sacar no Bet364 no 3 Brasil, passo a passo.

Bet365 no Brasil: É Legal?

Antes de entrarmos em robo esporte virtual bet365 detalhes sobre como sacar no Bet365, é importante 3 esclarecer que o Bet365 é totalmente legal no Brasil. Embora a legislação brasileira ainda não tenha uma posição clara sobre 3 as apostas desportivas online, o Bet3,65 opera no país sob uma licença Bet364 de Chipperton Ltd, uma empresa válida e 3 reconhecida nos EUA e em robo esporte virtual bet365 outros países ao redor do mundo.

Passo a Passo: Como Sacar no Bet365 no Brasil

Abra 3 uma conta no Bet365

Se você ainda não tem uma conta no Bet365, o primeiro passo é criar uma. Preencha o 3 formulário de inscrição com suas informações pessoais e escolha um nome de usuário e uma senha. Após a confirmação do 3 seu endereço de e-mail, você poderá fazer log-in no site e aproveitar todas as funcionalidades oferecidas.

Realize um depósito

Após entrar na 3 robo esporte virtual bet365 conta, vá até a seção "Depósito" e escolha um dos métodos de pagamento disponíveis no Brasil, como boleto bancário, 3 cartão de crédito ou Transferência Bancária.}

ela, insira o valor desejado e clique em robo esporte virtual bet365 "Confirmar" para completar a transação. Você 3 verá o valor creditado em robo esporte virtual bet365 robo esporte virtual bet365 conta imediatamente.

Realize apostas

Como qualquer outro site de apostas, antes de poder realizar um 3 saque, é necessário ativar a conta apostando em robo esporte virtual bet365 eventos desportivos. Escolha um evento que deseja apostar, insira o valor 3 da aposta e clique em robo esporte virtual bet365 "Colocar apostas" para confirmar.

Realize um saque

Agora que robo esporte virtual bet365 conta está ativa, você pode solicitar 3 um saque. Vá até a seção "Saque" e insira o valor desejado. O Bet365 transferirá o valor para a robo esporte virtual bet365 3 conta bancária ou cartão de crédito de acordo com o método de pagamento que você usou para realizar o depósito.

Dicas 3 Adicionais

Verifique se deixou seu endereço registrado completo no site Bet365 para evitar problemas futuros.

Lembre-se de que pra apostas esportivas, há 3 alguns termos e ```sql

Esse artigo tem como título "Como Sacar Bet365: Uma Guia Completa para o Brasil" e contém instruções detalhadas 3 sobre como é possível "sacar" (realizar saques) no site de apostas online Bet365, um dos provedores líderes no segmento. A 3 guia também oferece explicações sobre a legalidade e os métodos de pagamento disponíveis no Brasil.

O texto afirma que o Bet365 3 é completamente legal no Brasil, apesar de a legislação brasileira

ainda não ter uma posição clara sobre as apostas desportivas 3 online. No entanto, o Bet3,65 opera no país sob uma licença Bet364 de Chipperton Ltd, uma empresa válida e reconhecida 3 nos EUA e em robo esporte virtual bet365 outros países ao redor do mundo.

O artigo também prove os seguintes passos a serem seguidos 3 para realizar saques no site do Bet365:

1. Abertura de uma conta: o leitor é instruído a criar uma conta no 3 Bet365, se ainda não tem uma, preenchendo um formulário com suas informações pessoais e escolhendo um nome de usuário e 3 senha.

Após a confirmação do seu endereço de e-mail, ele poderá fazer log-in no site e aproveitar todas as funcionalidades oferecidas.

2. 3 Realizar um depósito: o próximo passo consiste em robo esporte virtual bet365 realizar um depósito na conta, através de opções como boleto bancário, 3 cartão de crédito ou transferência bancária.

3. Realizar apostas: antes de realizar um saque é necessário que a conta seja ativada 3 através de aposta em robo esporte virtual bet365 eventos esportivos. O artigo ensina como escolher um evento esportivo, inserir o valor da aposta 3 e clicar em robo esporte virtual bet365 confirmar a aposta.

4. Realizar um saque: o ultimo passo consiste em robo esporte virtual bet365 solicitar um saque. Ao 3 ir para a seção de saque, o utilizador insere o valor desejado e confirma, uma vez que o Bet365 transfere 3 o valor para a robo esporte virtual bet365 conta bancária ou cartão de crédito de acordo com o método de pagamento usado anteriormente 3 para o depósito.  $\ddot{\phantom{0}}$ 

# **robo esporte virtual bet365 :entrar no site da betano**

Muitos jogadores de poker online no Brasil às vezes se perguntam: "

Quanto tempo leva para fazer um saque no Bet365 Poker?

" É uma pergunta comum e legítima, especialmente quando se trata de dinheiro real. Neste artigo também vamos abordar o tempo médio para processamento dos saques no Bet365 Pokere fornecer informações úteis sobre esse assunto".

Tempo Médio de Processamento De Saques

O Bet365 Poker geralmente processa os saques dentro de um prazode 1 a 5 dias úteis, dependendo do método e carregamento escolhido. No entanto: é importante lembrar que também em robo esporte virtual bet365 alguns casos até o processamento pode levar uma pouco mais com tempo - especialmente se houver problemas para verificação adicionais ou Se HouveR Um volume acima ao normal dos bloqueioes sendo processado ".

Existem também contingências se pernas específicas são afetadas por circunstâncias atenuantes. Entre as restrições de parlay do mesmo jogo mais proeminentes:Qualquer parlay envolvendo um jogador que não jogar no jogo será anulada e o dinheiro do apostador será anulado. reembolsadosIndependentemente de como as outras pernas se voltam, Fora.

Se você fizer uma aposta em robo esporte virtual bet365 um jogador depois que ele tiver deixado o campo de jogo, e o jogador selecionado não participar mais da partida, entãoAs apostas nesse jogador serão anuladas para isso. mercado mercado. Inquéritos subsequentes por órgãos oficiais não serão considerados para liquidação. fins.

# **robo esporte virtual bet365 :app de ganhar dinheiro blaze**

# **Brasil celebra Dia Mundial do Ambiente concienciando sobre biodiversidade**

Brasil commemora o Dia Mundial do Ambiente com 0 ações de conscientização sobre a biodiversidade. Veja as imagens dos eventos.

### **Imagens de eventos de conscientização sobre a biodiversidade 0 no Brasil**

Author: mka.arq.br Subject: robo esporte virtual bet365 Keywords: robo esporte virtual bet365 Update: 2024/7/27 11:20:48